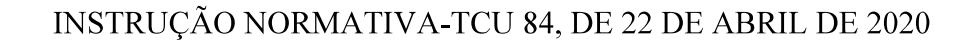

Estabelece normas para a tomada e prestação de contas dos administradores e responsáveis da administração pública federal, para fins de julgamento pelo Tribunal de Contas da União, nos termos do art. 7º da Lei 8.443, de 1992, e revoga as Instruções Normativas TCU 63 e 72, de 1º de setembro de 2010 e de 15 de maio de 2013. respectivamente.

O TRIBUNAL DE CONTAS DA UNIÃO, no uso de suas atribuições constitucionais, legais e regimentais, e

Considerando o poder regulamentar conferido pelo art. 3º da Lei 8.443, de 16 de julho de 1992, para expedir instruções e atos normativos sobre matéria de suas atribuições e sobre a organização dos processos que lhe devam ser submetidos, obrigando ao seu cumprimento, sob pena de responsabilidade;

Considerando que compete ao Tribunal julgar as contas dos administradores e demais responsáveis por dinheiros, bens e valores públicos, nos termos do art. 71 da Constituição Federal;

Considerando o objetivo estratégico do TCU de aumentar a transparência, a credibilidade e a utilidade das contas públicas, bem como o desenvolvimento de sua função institucional de órgão responsável por garantir a transparência, a credibilidade e a utilidade das prestações de contas sobre a gestão orcamentária, financeira e patrimonial dos órgãos e entidades federais, conforme dispõe o Acórdão 3.608/2014-TCU-Plenário;

Considerando que a prestação de contas dos gestores públicos deve conter elementos e demonstrativos que evidenciem a boa e regular aplicação dos recursos públicos federais, bem como o resultado das ações empreendidas pelos administradores e responsáveis para cumprir os objetivos estabelecidos para a unidade prestadora de contas;

Considerando os princípios da racionalização e da simplificação e a necessidade de estabelecer critérios de seletividade para a formalização e a instrução dos processos de contas tendo em vista a materialidade dos recursos públicos geridos, os riscos, a natureza e a importância socioeconômica dos órgãos e entidades;

Considerando a necessidade de modernização dos instrumentos de controle para incorporar os avanços tecnológicos na área de transparência pública, para facilitar a atuação do controle social;

Considerando a necessidade de regulamentar os conceitos, a forma, o conteúdo, os prazos e as responsabilidades das partes envolvidas na prestação de contas anuais, abrangendo as etapas de prestação, auditoria e julgamento de contas; e

Considerando os estudos e conclusões constantes dos processos TCs 036.774/2019-7 e 034.095/2019-5, resolve:

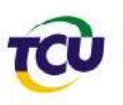

## **TÍTULO I**

### **DISPOSICÕES GERAIS**

Art. 1º Esta instrução normativa estabelece normas para a organização e a apresentação das contas dos administradores e responsáveis da administração pública federal e para o julgamento realizado pelo Tribunal de Contas da União (TCU), nos termos do art. 7º da Lei 8.443, de 16 de julho de 1992.

§ 1º Prestação de contas é o instrumento de gestão pública mediante o qual os administradores e, quando apropriado, os responsáveis pela governança e pelos atos de gestão de órgãos, entidades ou fundos dos poderes da União apresentam e divulgam informações e análises quantitativas e qualitativas dos resultados da gestão orçamentária, financeira, operacional e patrimonial do exercício, com vistas ao controle social e ao controle institucional previsto nos artigos 70, 71 e 74 da Constituição Federal.

§ 2º Tomada de contas é o instrumento de controle externo mediante o qual o Tribunal de Contas da União apura a ocorrência de indícios de irregularidades ou conjunto de irregularidades materialmente relevantes ou que apresentem risco de impacto relevante na gestão, que não envolvam débito, com a finalidade de apurar os fatos e promover a responsabilização dos integrantes do rol de responsáveis ou do agente público que tenha concorrido para a ocorrência, definido nos termos desta instrução normativa.

 $\mathbf{L}$ 

§ 3º Para fins de aplicação desta norma são considerados os conceitos constantes do Anexo

Art. 2<sup>°</sup> O exercício das competências previstas nos arts. 70 e 71, inciso II, da Constituição Federal pelo Tribunal de Contas da União ocorrerá mediante a autuação e o julgamento dos seguintes tipos de processos de controle externo de natureza administrativa:

I - processo de prestação de contas: a ser devidamente formalizado para julgamento das contas dos responsáveis das Unidades Prestadoras de Contas (UPC) significativas do Balanço Geral da União (BGU), bem como das empresas estatais selecionadas conforme a correspondente materialidade da participação acionária da União, a serem definidas pelo Tribunal em decisão normativa;

II - processo de tomada de contas: a ser devidamente formalizado para julgamento, nos termos do § 2º do art. 1º desta instrução normativa; e

III - processo de tomada de contas especial: a ser devidamente formalizado, com rito próprio, nos termos de norma específica do TCU.

§ 1° Os processos de prestação de contas e de tomada de contas seguem o rito estabelecido nesta instrução normativa.

§ 2° O processo de tomada de contas especial é disciplinado em norma específica.

## **TÍTULO II**

# DA PRESTAÇÃO DE CONTAS

# **CAPÍTULO I**

## **FINALIDADES E PRINCÍPIOS**

Art. 3º A prestação de contas tem como finalidade demonstrar, de forma clara e objetiva, a boa e regular aplicação dos recursos públicos federais para atender às necessidades de informação dos cidadãos e seus representantes, dos usuários de serviços públicos e dos provedores de recursos, e dos órgãos do Poder Legislativo e de controle para fins de transparência, responsabilização e tomada de decisão, em especial para:

I - facilitar e incentivar a atuação do controle social sobre a execução do orçamento federal

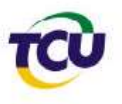

e proteção do patrimônio da União, nos termos previstos no § 2º do art. 74 da Constituição Federal;

II – subsidiar as unidades do sistema de controle interno dos poderes da União para avaliar o cumprimento das metas previstas no Plano Plurianual, a execução dos programas de governo e dos orçamentos da União, bem como comprovar a legalidade e avaliar a eficácia, a eficiência e a efetividade da gestão orçamentária, financeira e patrimonial nos órgãos e entidades da administração federal, nos termos dos incisos I e II do art. 74 da Constituição Federal;

III - subsidiar os Ministros de Estado com informações para o exercício da orientação, coordenação e supervisão dos órgãos e entidades da administração federal na área de sua competência, bem como apresentar ao Presidente da República relatório anual de sua gestão no Ministério, consoante estabelecido nos incisos I e III do parágrafo único do art. 87 da Constituição Federal;

IV - contribuir para o acompanhamento e a fiscalização orçamentária pela comissão mista do Congresso Nacional de que trata o inciso II do § 1º do art. 166 da Constituição Federal; e

V-possibilitar ao Tribunal de Contas da União o julgamento das contas dos administradores e demais responsáveis, nos termos do inciso II do art. 71 da Constituição Federal, e dos arts. 6º a 35 da Lei 8.443, de 1992.

Parágrafo único. As contas devem expressar, de forma clara e objetiva, a exatidão dos demonstrativos contábeis, a legalidade, a legitimidade e a economicidade dos atos de gestão dos responsáveis que utilizem, arrecadem, guardem, gerenciem ou administrem dinheiros, bens e valores públicos ou pelos quais a União responda, ou que, em nome desta, assumam obrigações de natureza pecuniária, nos termos do parágrafo único do art. 70 da Constituição Federal.

Art. 4<sup>°</sup> São princípios para a elaboração e a divulgação da prestação de contas:

I - foco estratégico e no cidadão: além de prestar contas sobre os fatos pretéritos, os responsáveis devem apresentar a direção estratégica da organização na busca de resultados para a sociedade, proporcionando uma visão de como a estratégia se relaciona com a capacidade de gerar valor público no curto, médio e longo prazos e demonstrar o uso que a UPC faz dos recursos, bem como os produtos, os resultados e os impactos produzidos;

II - conectividade da informação: as informações devem mostrar uma visão integrada da inter-relação entre os resultados alcançados, a estratégia de alocação dos recursos e os objetivos estratégicos definidos para o exercício; e da inter-relação e da dependência entre os fatores que afetam a capacidade de a UPC alcançar os seus objetivos ao longo do tempo;

III - relações com as partes interessadas: as informações devem prover uma visão da natureza e da qualidade das relações que a UPC mantém com suas principais partes interessadas, incluindo como e até que ponto a UPC entende, leva em conta e responde aos seus legítimos interesses e necessidades, considerando, inclusive, a articulação interinstitucional e a coordenação de processos para melhorar a integração entre os diferentes níveis e esferas do setor público, com vistas a gerar, preservar e entregar valor público;

IV-materialidade: devem ser divulgadas informações sobre assuntos que afetam, de maneira significativa, a capacidade de a UPC alcançar seus objetivos de geração de valor público no curto, médio e longo prazos e com conteúdo relevante para a sociedade, em especial para os cidadãos e usuários de bens e serviços públicos, provedores de recursos, e seus representantes;

V - concisão: os textos não devem ser mais extensos do que o necessário para transmitir a mensagem e fundamentar as conclusões;

VI-confiabilidade e completude: devem ser abrangidos todos os temas materiais, positivos e negativos, de maneira equilibrada e isenta de erros significativos, de modo a evitar equívocos ou vieses no processo decisório dos usuários das informações;

VII - coerência e comparabilidade: as informações devem ser apresentadas em bases

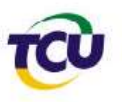

coerentes ao longo do tempo, de maneira a permitir acompanhamento de séries históricas da UPC e comparação com outras unidades de natureza similar:

VIII - clareza: deve ser utilizada linguagem simples e imagens visuais eficazes para transformar informações complexas em relatórios facilmente compreensíveis, além de fazer uma distinção inequívoca entre os problemas enfrentados e os resultados alcançados pela UPC no exercício e aqueles previstos para o futuro;

IX - tempestividade: as informações devem estar disponíveis em tempo hábil para suportar os processos de transparência, responsabilização e tomada de decisão por parte dos cidadãos e seus representantes, dos usuários de serviços públicos e dos provedores de recursos, e dos órgãos do Poder Legislativo e de controle, incluindo as decisões relacionadas ao processo orçamentário e à situação fiscal, à alocação racional de recursos, à eficiência do gasto público e aos resultados para os cidadãos; e

X - transparência: deve ser realizada a comunicação aberta, voluntária e transparente das atividades e dos resultados da organização e a divulgação de informações de interesse coletivo ou geral, independente de requerimento.

### CAPÍTULO II

## UNIDADES PRESTADORAS DE CONTAS E ROL DE RESPONSÁVEIS

Art. 5º Unidade Prestadora de Contas (UPC) é uma unidade ou arranjo de unidades da administração pública federal que possua comando e objetivos comuns e que deverá observar o disposto no art.  $1^\circ$ , §  $1^\circ$ , desta instrução normativa.

§ 1º O TCU, por meio de decisão normativa, divulgará a relação das UPC e a manterá atualizada, compatibilizando-a, entre outros, com as alterações realizadas na estrutura da administração pública federal.

§ 2° A prestação de contas para as UPC de um mesmo segmento ou de natureza similar poderá ser adaptada, consoante disposições constantes de decisão normativa do TCU, com vistas a melhorar a comparabilidade, a transparência, a qualidade e a relevância das informações divulgadas.

Art. 6º Unidade Apresentadora de Contas (UAC) é uma unidade da administração pública federal cujo dirigente máximo deve organizar e apresentar ao Tribunal de Contas da União a prestação de contas de uma ou mais UPC, conforme indicado na decisão normativa a que se refere o § 1º do art. 5º desta instrução normativa.

Art. 7º São responsáveis pela gestão e comporão o rol de responsáveis os titulares e os respectivos substitutos que, durante o exercício ou período a que se referirem as contas, tenham ocupado os seguintes cargos ou equivalentes:

I - dirigente máximo da UPC:

Il - membro de diretoria ou ocupante de cargo de direção no nível de hierarquia imediatamente inferior e sucessivo ao do dirigente de que trata o inciso anterior, com base na estrutura de cargos aprovada para a UPC; e

III - responsável, por definição legal, regimental ou estatutária, por ato de gestão que possa afetar o alcance de objetivos ou causar impacto na legalidade, economicidade, eficiência ou eficácia da gestão da UPC.

§ 1° O rol de responsáveis das UPC constituídas como Ministério ou órgão equivalente vinculado à Presidência da República, conforme indicado na decisão normativa a que se refere o § 1<sup>°</sup> do art. 5<sup>°</sup>, deve conter todos os responsáveis correspondentes aos seguintes cargos:

I - ministro de Estado ou autoridade equivalente, como dirigente máximo referido no inciso I do *caput* deste artigo; e

II - titulares da secretaria-executiva, das secretarias finalísticas e da unidade responsável pelo planejamento, orçamento e administração, ou cargos de natureza equivalente, como membros referidos no inciso II do *caput* deste artigo.

§ 2° Os apresentadores de contas das UPC cujos recursos sejam oriundos majoritariamente de fundos deverão acrescentar ao rol os responsáveis pela governança, pela gestão e pela operação dos fundos.

§ 3° O Tribunal poderá, por iniciativa própria ou por provocação do órgão de controle interno, efetuar o detalhamento ou a alteração da composição do rol de responsáveis das UPC.

§ 4° As UPC devem manter e disponibilizar em seu sítio na rede mundial de computadores (internet), nos termos do § 1<sup>°</sup> do art. 9<sup>°</sup>, as seguintes informações sobre os integrantes do rol de responsáveis, observadas as normas de acesso à informação aplicáveis:

I - nome e número no Cadastro de Pessoa Física (CPF), em formato definido pelo TCU que resguarde a privacidade dos responsáveis;

II - identificação da natureza da responsabilidade (cargos ou funções exercidas);

III - indicação dos períodos de gestão, por cargo ou função;

IV - identificação dos atos formais de nomeação, designação ou exoneração, incluindo a data de publicação no Diário Oficial da União ou em documento de divulgação equivalente; e

V - endereço de correio eletrônico institucional.

## CAPÍTULO III

# CONTEÚDO, FORMA, DIVULGAÇÃO E PRAZOS DA PRESTAÇÃO DE CONTAS

Art. 8º Integram a prestação de contas das UPC:

I - informações sobre:

a) os objetivos, as metas, os indicadores de desempenho definidos para o exercício e os resultados por eles alcançados, sua vinculação aos objetivos estratégicos e à missão da UPC, e, se for o caso, ao Plano Plurianual, aos planos nacionais e setoriais do governo e dos órgãos de governança superior;

b) o valor público em termos de produtos e resultados gerados, preservados ou entregues no exercício, e a capacidade de continuidade em exercícios futuros;

c) as principais ações de supervisão, controle e de correição adotadas pela UPC para a garantia da legalidade, legitimidade, economicidade e transparência na aplicação dos recursos públicos;

d) a estrutura organizacional, competências, legislação aplicável, principais cargos e seus ocupantes, endereço e telefones das unidades, horários de atendimento ao público;

e) os programas, projetos, ações, obras e atividades, com indicação da unidade responsável, principais metas e resultados e, quando existentes, indicadores de resultado e impacto, com indicação dos valores alcançados no período e acumulado no exercício;

f) os repasses ou as transferências de recursos financeiros;

g) a execução orçamentária e financeira detalhada;

h) as licitações realizadas e em andamento, por modalidade, com editais, anexos e

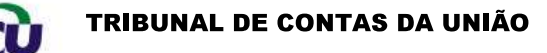

resultados, além dos contratos firmados e notas de empenho emitidas;

i) a remuneração e o subsídio recebidos por ocupante de cargo, posto, graduação, função e emprego público, incluídos os auxílios, as ajudas de custo, os jetons e outras vantagens pecuniárias, além dos proventos de aposentadoria e das pensões daqueles servidores e empregados públicos ativos, inativos e pensionistas, de maneira individualizada; e

j) o contato da autoridade de monitoramento, designada nos termos do art. 40 da Lei 12.527, de 2011, e telefone e correio eletrônico do Servico de Informações ao Cidadão (SIC);

II- as demonstrações contábeis exigidas pelas normas aplicáveis à UPC, acompanhadas das respectivas notas explicativas, bem como dos documentos e informações de interesse coletivo ou gerais exigidos em normas legais específicas que regem sua atividade;

III-o relatório de gestão, que deverá ser apresentado na forma de relato integrado da gestão da UPC, segundo orientações contidas em ato próprio do TCU; e

IV - rol de responsáveis.

§ 1<sup>°</sup> As informações que compõem as prestações de contas devem ser apresentadas por segmento e/ou de forma regionalizada, se for o caso, de modo a demonstrar a atuação das unidades ou de áreas que sejam relevantes para fornecer uma visão integrada e eficaz das atividades e operações da UPC.

§ 2° O relatório de gestão, as demonstrações contábeis relativas ao exercício encerrado e respectivas notas explicativas, assim como os certificados de auditoria deverão permanecer disponíveis nos sítios oficiais das UPC ou UAC por um período mínimo de cinco anos a contar do encerramento do exercício financeiro a que se referem.

§ 3º O relatório de gestão na forma de relato integrado da UPC será elaborado em conformidade com os elementos de conteúdo estabelecidos em decisão normativa e em acórdão específico do TCU e oferecerá uma visão clara e concisa sobre como a estratégia, a governança, o desempenho e as perspectivas da UPC, no contexto de seu ambiente externo, levam à geração de valor público em curto, médio e longo prazos, bem como se prestará a demonstrar e a justificar os resultados alcançados em face dos objetivos estabelecidos, de maneira a atender às necessidades comuns de informação dos usuários referidos no art. 3°, não tendo o propósito de atender a finalidades ou necessidades específicas de determinados grupos de usuários.

§ 4° O relatório a que se refere o parágrafo anterior deverá ser publicado até 31 de março ou, no caso das empresas estatais, até 31 de maio do exercício seguinte, ressalvado prazo diverso estabelecido em lei para publicação ou aprovação das demonstrações financeiras da UPC.

§ 5° A existência de eventual relatório de atividades emitido pela UPC poderá cumprir o papel do relatório de gestão na forma de relato integrado, desde que contenha todos os elementos dispostos na decisão normativa do TCU de que trata o  $\S 3^{\circ}$  deste artigo.

§ 6° As informações que compõem as prestações de contas devem atender às finalidades e disposições previstas no art. 3º e aos princípios contidos no art. 4º desta instrução normativa.

§ 7º A não publicação das prestações de contas nos moldes definidos neste artigo ou o descumprimento do prazo para sua divulgação de forma injustificada caracteriza a omissão no dever de prestar contas de que trata a alínea "a" do inciso III do art. 16 da Lei 8.443, de 1992, e pode sujeitar os responsáveis da UPC à aplicação do disposto no art. 8° da mesma Lei.

§ 8° Os prazos estabelecidos para apresentação das prestações de contas podem ser prorrogados pelo Plenário do Tribunal, em caráter excepcional, mediante o envio de solicitação fundamentada, formulada, conforme o caso, pelas seguintes autoridades:

I - Presidente da Câmara dos Deputados, do Senado Federal, do Supremo Tribunal Federal, dos demais Tribunais Superiores, dos Tribunais Federais nos Estados e no Distrito Federal e do

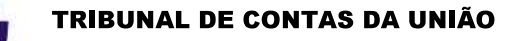

Tribunal de Contas da União:

II - Ministro de Estado ou autoridade de nível hierárquico equivalente:

III - Procurador-Geral da República;

IV - presidente de conselho federal de fiscalização profissional, de entidade do sistema S ou de empresa estatal, com ciência para a autoridade supervisora.

Art. 9º A prestação de contas se fará mediante:

I – a divulgação das informações dispostas no inciso I, art. 8° desta instrução normativa, durante o exercício financeiro;

II - a publicação das demonstrações contábeis e do relatório de gestão, após o encerramento do exercício financeiro, nos termos do § 4º do art. 8º desta instrução normativa.

§ 1º As informações e o relatório de que trata o *caput* deverão ser publicados nos sítios oficiais das UPC, conforme o caso, em seção específica com chamada na página inicial sob o título "Transparência e prestação de contas", na forma, conteúdo e prazos estabelecidos neste capítulo.

§ 2º As informações divulgadas na seção específica de que trata o parágrafo anterior poderão ser providas mediante *links* e redirecionamento de páginas para outros portais oficiais que contenham as informações ou o seu detalhamento.

§ 3° As informações divulgadas nos termos do inciso I deste artigo deverão ser atualizadas com periodicidade mínima de um ano a ser definida em decisão normativa do Tribunal.

 $\S 4^{\circ}$  A seção mencionada no  $\S 1^{\circ}$  deverá apresentar, também, links para todos os relatórios e informes de fiscalização produzidos pelos órgãos do sistema de controle interno e pelo controle externo durante o exercício financeiro, relacionados à UPC e que tenham sido levados a seu conhecimento, com as eventuais providências adotadas em decorrência dos apontamentos da fiscalização, bem como os resultados das apurações realizadas pelo TCU em processos de representação relativa ao exercício financeiro, relacionados à UPC, e as providências adotadas.

§ 5° Os sítios oficiais a que se refere o § 1° deverão atender aos requisitos estabelecidos no § 3º do art. 8º da Lei de Acesso à Informação (Lei 12.527, de 18 de novembro de 2011).

§ 6° As UPC que tenham informações relevantes protegidas sob sigilo legalmente previsto devem desenvolver, preferencialmente com o apoio do órgão de controle interno, programa/trilha de auditabilidade para que as contas sejam prestadas e certificadas nos termos desta instrução normativa.

Art. 10. Os órgãos e as unidades do sistema de controle interno deverão, quando detectada eventual omissão dos responsáveis em cumprir a obrigação de prestação de contas nos termos desta instrução normativa, comunicar a autoridade administrativa competente para fins do disposto no art. 8° da Lei 8.443, de 1992.

Art. 11. O TCU realizará periodicamente ações de controle para verificar o atendimento das prestações de contas às normas estabelecidas neste capítulo.

## TÍTULO III

## DA AUDITORIA E CERTIFICAÇÃO DE CONTAS

Art. 12. A atuação dos órgãos e unidades do sistema de controle interno nos trabalhos de asseguração relacionados às prestações de contas dos responsáveis abrange:

I-a avaliação do cumprimento da obrigação de prestar contas, no atendimento das finalidades previstas no art. 3º e dos critérios estabelecidos nos arts. 4º, 8º e 9º desta instrução normativa:

II – a certificação, consoante o disposto no inciso IV do art. 74 da Constituição Federal e

no art. 50 da Lei 8.443, de 1992, realizada de acordo com as normas técnicas de auditoria, mediante auditoria integrada financeira e de conformidade nas UPC, unidades, contas contábeis ou ciclos de transações relacionados ao BGU, conforme planejamento integrado descrito no art. 14 e observado o parágrafo único do art. 18 desta instrução normativa; e

III – os demais trabalhos de avaliação e de outras naturezas, constantes nos planos anuais de atividades de auditoria interna ou de fiscalização dos órgãos de controle interno, nos termos dos incisos I a III do art. 74 da Constituição Federal.

### CAPÍTULO I

### **AUDITORIA NAS CONTAS**

Art. 13. A auditoria nas contas tem por finalidade assegurar que as prestações de contas tratadas no título II desta instrução normativa, expressem, de forma clara e objetiva, a exatidão dos demonstrativos contábeis, a legalidade, a legitimidade e a economicidade dos atos de gestão subjacentes, em todos os aspectos relevantes, de acordo com os critérios aplicáveis.

§ 1° Os trabalhos de auditoria nas contas devem ser realizados em conformidade com as normas e padrões nacionais e internacionais de auditoria do setor público.

§ 2° Ao realizar auditorias nas contas dos responsáveis sob seu controle, os órgãos integrantes do sistema de controle interno deverão emitir relatório de auditoria e certificados de auditoria, estes contendo os pareceres do dirigente do órgão de controle interno responsável técnico pela condução da auditoria, nos termos do inciso III do art. 9º e do inciso II do art. 50 da Lei 8.443, de 1992, observado o parágrafo único do art. 18 desta instrução normativa.

§ 3° O TCU deve manter comunicação constante com os responsáveis pelos órgãos e unidades que compõem o sistema de controle interno dos poderes da União, visando o aprimoramento de suas atuações relativamente às auditorias de contas.

§ 4° No planejamento da auditoria nas contas, o Tribunal, os órgãos de controle interno e as unidades de auditoria interna devem considerar a materialidade, os riscos e a sensibilidade das operações, transações e/ou atos de gestão subjacentes.

§ 5° Os relatórios de auditoria devem:

I - orientar-se pelos requisitos de clareza, convicção, concisão, completude, exatidão, relevância, tempestividade e objetividade;

II - detalhar a metodologia utilizada na definição do escopo, da natureza, época e extensão (tamanho das amostras) dos procedimentos de auditoria, utilizando, caso necessário, anexo para maior detalhamento da metodologia empregada; e

III-estar suportados por evidência de auditoria suficiente e apropriada e conter informações e elementos que possam subsidiar a avaliação, pelo Tribunal, de eventual responsabilidade por irregularidades e para quantificação de danos causados por atos comissivos ou omissivos, inclusive quanto a aspectos de governança de competência da alta administração que possam implicar opinião com ressalva, adversa ou abstenção de opinião nos certificados de auditoria.

§ 6° Os órgãos dos Poderes Legislativo e Judiciário e do Ministério Público incluirão, na prestação de contas anual a ser publicada conforme o § 2° do art. 8° e o § 1° do art. 9° desta instrução normativa, os certificados de auditoria emitidos nos termos do  $\S 2^{\circ}$  do *caput*.

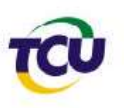

# CAPÍTULO II

## CERTIFICAÇÃO DAS CONTAS

Art. 14. O TCU definirá em ato próprio a coordenação e a cooperação para os trabalhos de auditoria integrada financeira e de conformidade em UPC significativas do BGU e em empresas estatais, ouvidos os órgãos e as unidades do sistema de controle interno dos poderes da União e observadas sua independência e limitações em termos de disponibilidade de recursos, com vistas à integração das competências constitucional e legal de certificação das contas anuais e de governo.

§ 1° A certificação das UPC significativas do BGU deverá ser planejada de modo a subsidiar a emissão do parecer prévio pelo TCU sobre as contas consolidadas de governo prestadas anualmente pelo Presidente da República para fins de julgamento pelo Congresso Nacional, nos termos do inciso I do art. 71 e do inciso IX do art. 49 da Constituição Federal.

§ 2º Os trabalhos de certificação de contas abrangerão empresas estatais, dependentes ou independentes, selecionadas conforme a correspondente materialidade da participação acionária da União, apurada pelo método da equivalência patrimonial e registrada no BGU.

§ 3º O Tribunal pode avocar a realização da certificação de contas de qualquer órgão, entidade, fundo, unidade, conta contábil ou ciclo de transações caso avalie alguma restrição à independência ou a ausência das condições previstas nos §§ 1<sup>°</sup>, 3<sup>°</sup> ou 5<sup>°</sup> do art. 13 desta instrução normativa.

§ 4º As certificações das contas anuais das UPC devem ser concluídas até a data de publicação do relatório de gestão estabelecida no § 4º do art. 8º, com emissão dos certificados a que se refere o § 2<sup>°</sup> do art. 13 desta instrução normativa, abrangendo os seguintes objetivos gerais de auditoria:

I - confiabilidade das demonstrações contábeis: assegurar que as demonstrações contábeis foram elaboradas e apresentadas de acordo com as normas contábeis e o marco regulatório aplicável e estão livres de distorções relevantes causadas por fraude ou erro;

II - conformidade dos atos de gestão: assegurar que as transações subjacentes às demonstrações contábeis e os atos de gestão relevantes dos responsáveis pela UPC estão de acordo com as leis e regulamentos aplicáveis e com os princípios de administração pública que regem a gestão financeira responsável e a conduta dos agentes públicos; e

§ 5<sup>°</sup> As conclusões de auditoria relativamente aos objetivos gerais acima constarão dos relatórios das auditorias individuais que compuserem o escopo da auditoria nas contas anuais.

§ 6° As opiniões de auditoria constarão de parecer do dirigente do órgão de controle interno, nos termos do  $\S 2^{\circ}$  do art. 13 desta instrução normativa.

§ 7º As opiniões de auditoria expressas nos certificados de auditoria observarão as normas técnicas de auditoria aplicáveis, nacional e internacionalmente aceitas.

§ 8º Na formação da opinião a ser expressa como parecer nos certificados de auditoria, o órgão de controle interno deve considerar a relevância dos achados e conclusões do relatório de auditoria acerca de eventuais distorções ou desvios de conformidade, individualmente ou em conjunto, em relação ao todo da gestão da UPC, observado o parágrafo único do art. 18 desta instrução normativa.

Art. 15. Em razão da natureza jurídica e econômica das UPC, o arranjo institucional e a distribuição de competências para a certificação de contas devem considerar as atribuições constitucionais e legais de cada instituição certificadora.

Art. 16. Os órgãos e as unidades do sistema de controle interno dos poderes da União poderão utilizar o trabalho das auditorias internas ou de outros auditores em seus trabalhos de certificação, observadas as disposições das normas técnicas e profissionais de auditoria pertinentes.

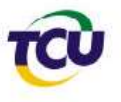

Art. 17. A certificação da confiabilidade das demonstrações contábeis, no caso das empresas estatais, e nos termos do art. 7º da Lei 13.303, de 30 de junho de 2016, compete aos auditores independentes registrados na Comissão de Valores Mobiliários.

Art. 18. As instituições certificadoras devem atender à regulação e às orientações dos órgãos reguladores e supervisores do Sistema Financeiro Nacional e dos órgãos de regulamentação técnico-profissional, bem como, no caso de auditorias de grupos realizadas segundo as normas técnicas de auditoria específicas, à supervisão do trabalho de auditoria do grupo BGU pelo Tribunal, com o intuito de garantir a qualidade, a independência e a padronização mínima necessária.

Parágrafo único. Os trabalhos produzidos por auditoria independente, em órgãos, entidades e fundos, elaborados por iniciativa institucional ou por demanda regulatória, poderão atender à certificação da confiabilidade das demonstrações contábeis, caso cumpram os requisitos estabelecidos nesta instrução normativa.

Art. 19. Na hipótese da utilização do trabalho da auditoria interna ou de outros auditores pelo órgão de controle, o relatório de auditoria nas contas deverá mencionar o tipo e a extensão do trabalho executado pelas unidades de auditoria interna ou por outros auditores.

Art. 20. Os certificados de auditoria devem expressar os seguintes tipos de opinião quanto à regularidade das contas anuais, conforme o caso:

I - opinião sem ressalvas: quando se conclui, com base em evidência de auditoria apropriada e suficiente, que as demonstrações contábeis estão livres de distorções relevantes: ou não há desvios de conformidade relevantes nas operações, transações ou atos subjacentes;

II - opinião com ressalvas:

a) quando tendo obtido evidência de auditoria apropriada e suficiente se conclui que as distorções, individualmente ou em conjunto, são relevantes, mas não generalizadas nas demonstrações contábeis; ou foram identificados desvios relevantes de conformidade nas operações, transações ou atos subjacentes, mas não generalizados; ou

b) quando não é possível obter evidência de auditoria suficiente e apropriada, mas se conclui que os possíveis efeitos das distorções não detectadas sobre as demonstrações contábeis ou dos desvios de conformidade nas operações, transações ou atos subjacentes, se houver, poderiam ser relevantes, mas não generalizados;

III - opinião adversa: quando tendo obtido evidência de auditoria apropriada e suficiente se conclui que as demonstrações contábeis apresentam distorções relevantes e com efeitos generalizados; ou os desvios de conformidade nas operações, transações ou atos subjacentes são relevantes e generalizados;

IV - abstenção de opinião: quando não é possível obter evidência de auditoria suficiente e apropriada e se conclui que os possíveis efeitos de distorções não detectadas sobre as demonstrações contábeis, se houver, poderiam ser relevantes e generalizados; ou os desvios de conformidade nas operações, transações ou atos subjacentes poderiam ser relevantes e com efeitos generalizados.

## CAPÍTULO III

### DO SISTEMA DE CONTROLE INTERNO

Art. 21. Os órgãos e as unidades do sistema de controle interno remeterão ao Tribunal:

I - o relatório e os certificados de auditoria, estes contendo os pareceres do dirigente do órgão de controle interno, relativamente às auditorias integradas financeiras e de conformidade em UPC significativas do BGU, tratadas no art. 14 e observado o parágrafo único do art. 18 desta instrução normativa;

II - os resultados de eventuais auditorias realizadas nas contas de UPC que não tenham

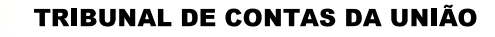

suas contas certificadas nos termos do capítulo II do título III desta instrução normativa; e

III - comunicação acerca de quaisquer indícios de irregularidades que individualmente ou em conjunto sejam materialmente relevantes ou que apresentem risco de impacto relevante na gestão, decorrente de ato comissivo ou omissivo praticado por integrante do rol de responsáveis ou por eventual responsável não relacionado no rol, mas cuja eventual responsabilização em conjunto com aquele seja cabível.

§ 1º A ausência da comunicação referida no inciso III, quando a irregularidade for do conhecimento do órgão ou entidade do sistema de controle interno, implicará a responsabilidade solidária do dirigente do órgão ou entidade do sistema de controle interno, nos termos do § 1º do art. 74 da Constituição Federal e do art. 51 da Lei 8.443, de 1992.

§ 2° Na comunicação referida no inciso III, o dirigente do órgão em que os indícios de irregularidade tenham sido detectados indicará as providências adotadas para evitar ocorrências semelhantes.

§ 3º A comunicação a que se refere o inciso III deverá estar acompanhada de evidências e todos os elementos que possam subsidiar a avaliação, pelo Tribunal, de eventual responsabilidade por irregularidades, os quais deverão constar do relatório de auditoria do controle interno da seguinte forma:

I – indício de irregularidade: descrição sucinta e objetiva do ato não conforme praticado, com indicação da data ou período de ocorrência, bem como da norma possivelmente infringida;

II - eventual responsável: indicação do nome e cargo/função, bem como número do CPF do eventual responsável integrante do rol ou não integrante do rol, mas que tenha agido em conluio com aquele integrante do rol, quando aplicável;

III - conduta: descrição da ação ou a omissão praticada pelo eventual responsável, dolosa ou culposa, devidamente caracterizada e individualizada;

IV-nexo de causalidade: descrição da relação de causa e efeito entre a conduta do eventual responsável e o resultado ilícito apontado como indício de irregularidade; e

V - culpabilidade: avaliação sobre a reprovabilidade da conduta do eventual responsável, destacando situações atenuantes, como a adoção de medidas corretivas ou reparatórias adotadas, ou agravantes, como a existência de afirmações ou documentos falsos e a omissão proposital em tratar o indício de irregularidade apontado, além das circunstâncias práticas que houverem imposto, limitado ou condicionado a ação do agente, nos termos do art. 22 da Lei 13.655, de 2018.

### **TÍTULO IV**

#### DA TOMADA DE CONTAS

Art. 22. A tomada de contas tem como finalidade promover a responsabilização dos integrantes do rol de responsáveis da UPC ou de agente público que tenha concorrido para a ocorrência de irregularidade ou conjunto de irregularidades materialmente relevantes ou que apresentem risco de impacto relevante na gestão, que cheguem ao conhecimento do Tribunal, de que não resulte dano ao erário.

§ 1º Uma irregularidade ou um conjunto de irregularidades serão considerados materialmente relevantes, para fins de autuação de processo de tomada de contas, quando se enquadrarem nos limites estabelecidos no Anexo II a esta instrução normativa.

§ 2° O Tribunal poderá alterar mediante decisão normativa os níveis de materialidade previstos no Anexo II.

Art. 23. A indicação da existência de indício de irregularidade ou conjunto de indícios de irregularidades materialmente relevantes ou que apresentem risco de impacto relevante na gestão, sem

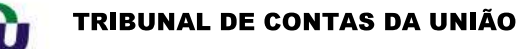

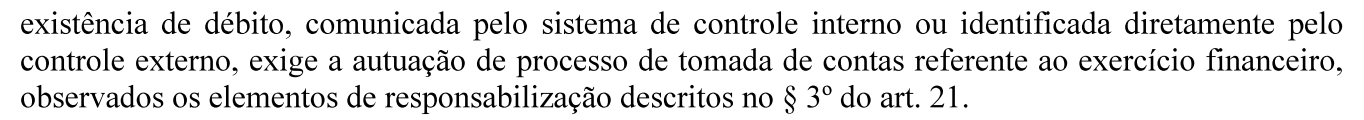

§ 1º Caberá ao relator ou a colegiado avaliar a existência ou não de risco de impacto relevante na gestão para fins de prosseguimento do processo de tomada de contas, sem prejuízo de, na hipótese de não configurado o motivo da autuação, poder determinar a adoção das providências cabíveis.

§ 2° As situações descritas no *caput* que apontarem a existência de débito ou a omissão no dever de prestar contas serão tratadas em processos de tomadas de contas especiais.

§ 3º Quando a irregularidade ou conjunto de irregularidades não possuir materialidade suficiente, nos termos do § 1º do art. 22, e desde que não apresentem risco de impacto relevante na gestão, a apuração ocorrerá em processo próprio, não autuado como tomada de contas do exercício financeiro.

§ 4<sup>°</sup> As denúncias e as representações que atendam aos requisitos neste título serão convertidas em tomada de contas.

§ 5° O Tribunal poderá, a qualquer tempo, autuar processo de tomada de contas referente ao exercício financeiro para um conjunto de irregularidades que isoladamente não forem materialmente relevantes, mas que identificadas ao longo do exercício financeiro e agrupadas superem os níveis a que se refere o  $\S 1^{\circ}$  do art. 22 ou apresentem risco de impacto relevante na gestão.

Art. 24. O TCU realizará a audiência dos responsáveis envolvidos, uma vez apurada a irregularidade e determinados e evidenciados seus elementos de responsabilização, em obediência aos princípios do contraditório e da ampla defesa, conforme padrões determinados em seus normativos específicos.

Parágrafo único. Será arquivada a tomada de contas do exercício quando, antes da realização da audiência, se conclua pela improcedência da possível irregularidade que deu origem ao processo ou pela inexistência ou insuficiência dos elementos de responsabilização descritos no inciso III do *caput* do art. 21 desta instrução normativa para os integrantes do rol de responsáveis.

## **TÍTULO V**

### DOS PROCESSOS E DO JULGAMENTO DAS CONTAS

### CAPÍTULO I

### FINALIDADE E CONSTITUIÇÃO DOS PROCESSOS DE CONTAS DO EXERCÍCIO

Art. 25. O objetivo do julgamento em processo de contas do exercício financeiro é a decisão do TCU a respeito do enquadramento das contas dos responsáveis nos incisos I, II e III do art. 16 da Lei 8.443, de 1992, e, conforme a competência atribuída pelo inciso II do art. 71 da Constituição Federal, na apuração de responsabilidades por impropriedades ou irregularidades materialmente relevantes ou que apresentem risco de impacto relevante na gestão.

Art. 26. Para fins de julgamento pelo TCU, serão constituídos os seguintes tipos de processo de contas do exercício:

I - processo de prestação de contas: para as situações previstas no capítulo II do título III desta instrução normativa, contemplando a prestação de contas referente ao exercício financeiro, os documentos e resultados dos trabalhos realizados para a emissão de opinião em processo de certificação para as UPC; ou

II - processo de tomada de contas: para os casos descritos no art. 23 desta instrução normativa, contemplando os relatórios, informações e documentos que retratem as situações indicadas.

Art. 27. Integrarão os processos de prestação de contas, em conformidade com o art. 9º da

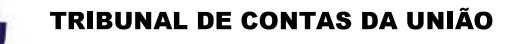

Lei Orgânica do TCU:

I - o relatório de gestão, composto pelas informações do relato integrado constantes na decisão normativa do TCU de que trata o  $\S 3^{\circ}$  do art.  $8^{\circ}$  desta instrução normativa;

II - o relatório de auditoria, que consignará os achados de auditoria relevantes, indicando as medidas adotadas para corrigir as falhas identificadas, e os certificados de auditoria com os pareceres do dirigente do órgão de controle interno;

III - o pronunciamento do Ministro de Estado supervisor da área ou da autoridade de nível hierárquico equivalente, na forma do art. 52 da Lei Orgânica do TCU, no qual emitirá, sobre as contas e os pareceres do controle interno, expresso e indelegável pronunciamento, no qual atestará haver tomado conhecimento das conclusões neles contidas; e

IV - rol de responsáveis.

§ 1° As informações disponibilizadas no sítio da UPC na internet serão consideradas na avaliação das contas, porém não deverão ser juntadas aos processos de prestação de contas, à exceção de informação ou dado que seja relevante para o julgamento das contas nas hipóteses descritas.

§ 2° O relatório de gestão disponibilizado no sítio da internet poderá ser considerado, nos processos de tomada de contas do exercício financeiro, para fins de aferição do nível de materialidade das ocorrências descritas no processo ou do risco de impacto relevante na gestão.

§ 3° O relatório de auditoria poderá ser emitido tanto por unidade técnica do TCU quanto por órgão ou entidade do sistema de controle interno dos poderes, ou ainda conjuntamente pelos controles externo e interno, conforme planejado pelas unidades responsáveis pela execução dos trabalhos necessários para sua emissão, em processos de prestação de contas com a certificação a que se refere o art. 14.

§ 4º Nos processos de tomada de contas do exercício financeiro, o relatório de auditoria, os certificados de auditoria e os pareceres do dirigente do órgão de controle interno serão substituídos pelos expedientes emitidos pelo sistema de controle interno ou pelos relatos dos trabalhos de controle externo que tenham apontado a existência de indícios de irregularidades ou conjunto de irregularidades materialmente relevantes ou que apresentem risco de impacto relevante na gestão.

§ 5° Nos processos de tomada de contas, o pronunciamento ministerial a que se refere o inciso III deverá acompanhar o expediente do controle interno que tenha apontado a existência de indícios de irregularidades ou conjunto de irregularidades materialmente relevantes ou que apresentem risco de impacto relevante na gestão, quando o fato noticiado tiver potencial de envolver os responsáveis mencionados nos incisos I e II do § 1º do art. 7º desta instrução normativa.

§ 6° O relatório de atividades emitido pela UPC poderá cumprir o papel do relatório de gestão aludido no inciso I do *caput* deste artigo, caso contenha todos os elementos dispostos na decisão normativa do TCU de que trata o § 3º do art. 8º desta instrução normativa.

## CAPÍTULO II

### JULGAMENTO DO PROCESSO DE PRESTAÇÃO DE CONTAS

Art. 28. Os processos de prestação de contas serão julgados em conformidade com as disposições dos arts. 14 a 19 da Lei 8.443, de 1992.

Parágrafo único. Os processos de tomada de contas já julgados pelo TCU que comprovem a ocorrência de irregularidades materialmente relevantes ou que apresentem risco de impacto relevante na gestão em UPC significativas do BGU, de responsabilidade de integrantes do rol de responsáveis, deverão ser juntados ao respectivo processo de prestação de contas da UPC e subsidiarão a emissão do relatório e do parecer prévio sobre as contas do Presidente da República.

Art. 29. A opinião emitida na certificação de contas do exercício não vincula o julgamento

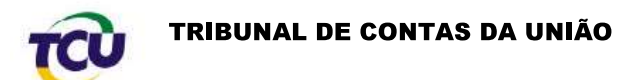

pelo TCU.

# CAPÍTULO III

## JULGAMENTO DO PROCESSO DE TOMADA DE CONTAS

Art. 30. O TCU julgará irregulares as tomadas de contas referentes ao exercício financeiro dos responsáveis quando comprovada prática de ato de gestão ilegal, ilegítimo, antieconômico, ou infração à norma legal ou regulamentar de natureza contábil, financeira, orcamentária, operacional ou patrimonial, de responsabilidade de um ou mais agentes integrantes do rol de responsáveis ou do agente público que tenha concorrido para a ocorrência, conforme elementos de responsabilização descritos no § 3º do art. 21 desta instrução normativa.

§ 1º As contas serão julgadas regulares com ressalva quando, apesar de evidenciados os elementos de responsabilização descritos no § 3º do art. 21 desta instrução normativa, o TCU conclua que a irregularidade apurada não se enquadra nas hipóteses previstas no art. 16, inciso III, da Lei 8.443, de 1992.

§ 2º As contas serão julgadas regulares pelo TCU quando não restarem caracterizados os elementos de responsabilização descritos no  $\S 3^{\circ}$  do art. 21 desta instrução normativa nem as irregularidades que ensejaram a autuação do processo de tomada de contas.

§ 3º A existência de eventual julgamento das contas pela regularidade ou regularidade com ressalva não impede que o TCU apure a ocorrência de irregularidade em outros fatos noticiados em relação aos mesmos responsáveis referentes ao mesmo exercício financeiro.

§ 4º Nas demais hipóteses, em especial naquela prevista no parágrafo único do art. 24 desta instrução normativa, o processo de tomada de contas referente ao exercício financeiro será encerrado sem julgamento de mérito, sem prejuízo da utilização das informações em outras ações de controle externo.

# **TÍTULO VI**

### DAS DISPOSIÇÕES FINAIS E TRANSITÓRIAS

Art. 31. A certidão negativa de contas julgadas irregulares para os responsáveis discriminados no rol das UPC deverá apresentar informação dos acórdãos que as julgaram.

Art. 32. As unidades prestadoras de contas e as instituições certificadoras devem promover as adaptações institucionais pertinentes para garantir o efetivo cumprimento desta instrução normativa para as contas anuais do exercício que se encerra na data de 31/12/2020, até a data de  $31/3/2021$ .

Parágrafo único. Na eventual impossibilidade de cumprimento do prazo estabelecido no § 4° do art. 14 para a certificação das contas referentes ao exercício de 2020, as instituições certificadoras poderão solicitar ao Tribunal prorrogação de prazo por até noventa dias.

Art. 33. O programa de auditabilidade a que se refere o  $\S$  6° do art. 9° deve ser desenvolvido no prazo de doze meses a contar da data de publicação desta instrução normativa.

Art. 34. As UPC e as instituições certificadoras devem manter a guarda dos documentos comprobatórios de cada exercício, incluídos os de natureza sigilosa, pelo prazo mínimo de cinco anos a contar do encerramento do exercício financeiro.

Parágrafo único. O descumprimento do disposto no *caput* deste artigo poderá sujeitar o responsável à sanção prevista no inciso II do art. 58 da Lei Orgânica do Tribunal, sem prejuízo da instauração de tomada de contas especial para apuração dos fatos, identificação dos responsáveis e quantificação do dano ao Erário, se for o caso.

Art. 35. As UPC que forem submetidas a processos de extinção, liquidação, dissolução, transformação, fusão, incorporação ou desestatização durante o exercício financeiro devem, para fins

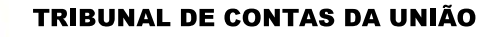

de constituição de processo de contas extraordinárias:

I - comunicar, em até quinze dias, o encerramento dos processos modificadores ao órgão de controle interno e ao TCU: e

II - encaminhar, em até sessenta dias da comunicação prevista no inciso I, ao órgão de controle interno e ao TCU as peças relacionadas nos incisos I e IV do art. 27 desta instrução normativa.

§ 1° O órgão de controle interno deve encaminhar, em até cento e vinte dias, contados a partir do recebimento das peças referidas no inciso II, as peças previstas no inciso II do art. 27, relativa à UPC objeto do processo modificador.

§ 2º A auditoria de gestão realizada pelo órgão de controle interno e as peças relacionadas nos incisos I, II, III e IV do art. 27 desta instrução normativa, que comporão os processos de que trata o *caput*, devem abranger os atos praticados no período compreendido pelo processo modificador.

§ 3º A apresentação de prestação de contas extraordinárias é dispensada nos seguintes casos:

I - unidade prestadora de contas que, sem alteração de sua natureza jurídica e mantidas as atribuições anteriores, passe a integrar a estrutura de outro ministério ou órgão; ou

II - unidade prestadora de contas que sofra alteração de nome ou de estrutura, mas tenha preservada a continuidade administrativa e mantidas atribuições similares às anteriores.

Art. 36. Esta instrução normativa entra em vigor na data de sua publicação e aplica-se aos processos de contas referentes ao exercício de 2020 e seguintes.

Art. 37. Ficam revogadas as Instruções Normativas TCU 63, de 1º de setembro de 2010, e 72, de 15 de maio de 2013.

> **JOSÉ MUCIO MONTEIRO** Presidente

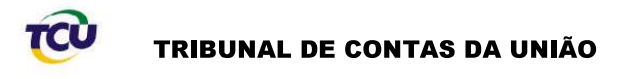

## ANEXO I À INSTRUÇÃO NORMATIVA-TCU 84, DE 22 DE ABRIL DE 2020

Auditoria do Grupo BGU: é a auditoria das demonstrações financeiras consolidadas de governo, conduzida pelo TCU ao amparo do art. 71, inciso I, da Constituição Federal, e que envolve o trabalho de outros auditores em componentes dessas demonstrações, com vistas à obtenção de evidência de auditoria apropriada e suficiente a respeito das informações financeiras de todos os componentes e do processo de consolidação para expressar uma opinião sobre se as demonstrações financeiras de todo o governo (o BGU) foram elaboradas, em todos os aspectos relevantes, em conformidade com a estrutura de relatório financeiro e marco regulatório aplicável.

Auditoria interna: atividade independente e objetiva de avaliação (asseguração) e consultoria, criada para agregar valor e melhorar as operações de uma organização. Ela auxilia a organização a atingir seus objetivos a partir da aplicação de uma abordagem sistemática e disciplinada à avaliação e melhoria da eficácia dos processos de gerenciamento de riscos, controle e governança.

Adequação da evidência de auditoria: medida da qualidade da evidência, isto é, sua relevância e confiabilidade para suportar as conclusões em que se fundamenta a opinião de auditoria.

Alta administração - gestores que integram o nível executivo mais elevado da organização com poderes para estabelecer as políticas, os objetivos e conduzir a implementação da estratégia para realizar os objetivos da organização (TCU, 2017)

Asseguração - nível de segurança fornecido por uma auditoria ou outro trabalho de asseguração, mediante expressão de uma conclusão baseada em evidência suficiente e apropriada, de forma a aumentar o grau de confiança dos usuários previstos sobre o resultado da mensuração ou avaliação do objeto, de acordo com os critérios que sejam aplicáveis. São dois os tipos de asseguração: asseguração razoável e asseguração limitada (ISSAI 100; IFAC/NBCTA Estrutura Conceitual para trabalhos de asseguração).

Asseguração limitada - nível de asseguração mais baixo do que o nível de asseguração razoável, embora, no julgamento profissional do auditor, espera-se que seja uma segurança significativa para os usuários previstos (ISSAI 100).

Asseguração razoável – um nível de asseguração alto, mas não absoluto, uma vez que devido às limitações que lhes são inerentes, as auditorias e outros trabalhos de asseguração nunca poderão oferecer uma segurança absoluta (ISSAI 100).

Ato de gestão: espécie do gênero ato administrativo, tipicamente de administração dos bens e serviços públicos, bem como aqueles negociais com os particulares, que não exigem coerção sobre os interessados. Todo e qualquer ato administrativo que importe alteração de natureza orçamentária, financeira e patrimonial. São exemplos de atos de gestão: autorização para emissão de ordem bancária; incorporação e desfazimento de bens; assinatura de contratos, convênios e instrumentos congêneres; assinatura de ato de admissão e exoneração de servidor etc. Reflete conjunto de ações praticadas pelos agentes públicos no exercício de suas competências, ou por outros executadas em nome da Administração Pública, relacionadas a formulação, elaboração e implementação de estratégias, planos, processos e atividades, desenvolvidas para dar cumprimento aos obietivos estabelecidos para órgãos e entidades públicos.

Autoridade supervisora: instância máxima no nível mais agregado da estrutura em que se insere a UPC e que tenha a responsabilidade de supervisionar, orientar, coordenar e controlar sua atuação e emitir o pronunciamento estabelecido no art. 52 da Lei 8.443, de 1992, quando exigido, sendo representada:

a) no Poder Legislativo, pelos presidentes da Câmara dos Deputados, do Senado Federal e

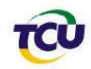

do Tribunal de Contas da União;

b) no Poder Judiciário, pelos presidentes do Supremo Tribunal Federal, do Superior Tribunal de Justiça, do Tribunal Superior do Trabalho, do Tribunal Superior Eleitoral, do Superior Tribunal Militar, do Tribunal de Justica do Distrito Federal e dos Territórios, dos Tribunais Regionais Federais, Eleitorais e do Trabalho, pelos colegiados do Conselho Nacional de Justica, do Conselho da Justiça Federal e do Conselho Superior da Justiça do Trabalho;

c) no Poder Executivo, incluídas as entidades do Sistema S, pelos ministros dos órgãos essenciais da Presidência da República, dos Ministérios ou equivalentes:

d) no âmbito das Funções Essenciais à Justiça, pelo Procurador-Geral da República, pelo Presidente do Conselho Nacional do Ministério Público, pelo Advogado-Geral da União e pelo Defensor Público-Geral Federal, conforme Capítulo IV do Título IV da Constituição Federal;

e) pelos colegiados federais de cada sistema de fiscalização do exercício profissional, conforme definido no item 9.1.2 do Acórdão 161/2015-TCU-Plenário.

Certificação de contas: fiscalização contábil, financeira e orçamentária que assegura os níveis de confiabilidade das demonstrações contábeis divulgadas, a conformidade das transações subjacentes e dos atos de gestão relevantes dos responsáveis pela UPC.

Controle interno: processo conduzido pela estrutura de governança, administração e demais profissionais da UPC desenvolvido para proporcionar segurança razoável quanto ao alcance dos objetivos relacionados ao uso econômico, eficaz e eficiente dos recursos na realização das operações, à confiabilidade das informações financeiras e de desempenho divulgadas e à conformidade com leis e regulamentos.

Demonstrações contábeis - representação estruturada de informações financeiras históricas, incluindo divulgações, com a finalidade de informar os recursos econômicos ou as obrigações da entidade em determinada data ou as mutações de tais recursos ou obrigações durante um período em conformidade com a estrutura de relatório financeiro. O termo "demonstrações contábeis" refere-se normalmente ao conjunto completo de demonstrações como determinado pela estrutura de relatório financeiro aplicável, mas também pode referir-se a quadros isolados das demonstrações contábeis (ISSAI 1200; ISA/NBCTA 200(R1)).

Desvio de conformidade: discrepância entre a condição ou situação encontrada das transações subjacentes, inclusive atividades e operações decorrentes dos atos de gestão dos responsáveis, e as normas aplicáveis à entidade, abrangendo os aspectos de legalidade (aderência aos critérios formais, tais como leis, regulamentos, contratos, acordos pertinentes) e/ou legitimidade (observância aos princípios gerais que regem a boa gestão financeira e a conduta dos funcionários públicos).

Distorção nas demonstrações contábeis: diferença entre a informação contábil declarada e a requerida pelos padrões contábeis aplicáveis, no que concerne ao valor, à classificação, à apresentação ou à divulgação de um item das demonstrações contábeis.

Economicidade: minimização dos custos dos recursos utilizados na consecução de uma atividade, sem comprometimento dos padrões de qualidade.

Efeitos generalizados: são aqueles que no julgamento do auditor:

a) não estão restritos a elementos, contas ou itens específicos das demonstrações contábeis;

ou,

b) se estiverem restritos, representam, ou poderiam representar, uma parcela substancial das demonstrações contábeis; ou,

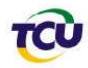

c) em relação às divulgações, são fundamentais para o entendimento das demonstrações contábeis.

Exatidão das demonstrações contábeis: representa a confiabilidade das demonstrações contábeis, em seus aspectos materialmente relevantes, de acordo com as normas e os padrões contábeis aplicáveis.

Indicadores de desempenho: Os indicadores são instrumentos de medição que fornecem informações sobre o resultado da execução da estratégia, comunicando o alcance das metas e sinalizando a necessidade de ações corretivas sendo, portanto, um teste permanente da validade da estratégia.

Impropriedade: falha de natureza formal de que não resulte dano ao erário, bem como aquela que tem o potencial de levar à inobservância de princípios e normas constitucionais e legais que regem a Administração Pública Federal na execução dos orçamentos da União e nas demais operações realizadas com recursos públicos federais.

Informação: dados, processados ou não, que podem ser utilizados para produção e transmissão de conhecimento, contidos em qualquer meio, suporte ou formato (Decreto 7.724/2012, art.  $3^\circ$ , I).

Instituição certificadora: órgão de controle, unidade ou departamento de auditoria interna ou empresa de auditoria independente encarregado de emitir opinião sobre a exatidão dos demonstrativos contábeis da UPC e/ou sobre a conformidade das transações subjacentes e dos atos de gestão dos responsáveis.

Irregularidade: ato, comissivo ou omissivo, que caracterize ilegalidade, ilegitimidade, antieconomicidade ou qualquer infração a norma constitucional ou infraconstitucional de natureza contábil, financeira, orgamentária, operacional ou patrimonial, bem como aos princípios da Administração Pública.

Julgamento de contas: ato pelo qual o Tribunal decide sobre a regularidade das contas e sobre as eventuais responsabilidades por irregularidades identificadas nos trabalhos de certificação de contas, bem como em investigações internas ou externas que envolvam a alta administração e os responsáveis pela governança, nos termos dos incisos I, II e III do art. 16 da Lei 8.443/1992.

Materialidade: aspecto utilizado para determinar a importância relativa ou relevância de uma distorção ou irregularidade, individualmente ou no agregado, nível a partir do qual distorções ou irregularidades são consideradas relevantes; julgamentos sobre materialidade são feitos à luz das circunstâncias e são afetados pela magnitude e natureza das distorções ou irregularidades, ou da combinação de ambos.

Objetivos estratégicos: objetivos amplos e de longo prazo que são definidos para o cumprimento da missão e alcance da visão de futuro da organização, vinculados à entrega de valor público para o qual foi criada.

Órgãos do sistema de controle interno: unidades administrativas, integrantes do sistema de controle interno da administração pública federal dos Poderes da União, incumbidas, entre outras funções, da avaliação da consistência e qualidade dos controles internos, bem como do apoio às atividades de controle externo exercidas pelo Tribunal.

Normas técnicas e profissionais de auditoria do setor público: padrões de auditoria estabelecidos por entidades técnicas nacionais e internacionais, como o Conselho Federal de Contabilidade (CFC), a International Organisation of Supreme Audit Institutions - INTOSAI (Organização Internacional de Entidades de Fiscalização Superior), The Institute of Internal Auditors -IIA (Instituto dos Auditores Internos), a International Federation of Accountants - IFAC (Federação

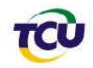

Internacional de Contadores).

Planejamento estratégico: processo de condução de uma organização que envolve a formulação da sua missão e dos objetivos e metas para atingi-la, a seleção e a execução de programas de ação que caminham no sentido de cumprir tais objetivos e metas, levando em conta os contextos interno e externo e as perspectivas da organização.

Processo de contas extraordinárias: processo de contas constituído por ocasião da extinção, liquidação, dissolução, transformação, fusão, incorporação ou desestatização de unidades prestadoras de contas, cujos responsáveis estejam alcançados pela obrigação prevista no art. 70, parágrafo único, da Constituição Federal, para apreciação do Tribunal nos termos do art. 15 da Lei nº 8.443, de 1992.

Processo modificador: conjunto de atos e procedimentos adotados para determinar a completa liquidação ou transferência dos direitos e deveres de uma UPC que, a partir de determinação normativa ou legal, será submetida a processo de extinção, liquidação, dissolução, transformação, fusão, incorporação ou desestatização.

Relato integrado: o Relato Integrado é uma nova abordagem para o processo de relatar. O produto desse processo será um relatório integrado, cujo objetivo é integrar informação financeira e não financeira. Esta informação deve ser concisa e abrangente, e compreender a estratégia, a governança, o desempenho e as perspectivas das organizações.

Relatório de Gestão: documento elaborado pelos responsáveis pela UPC, que tem como objetivo principal oferecer uma visão clara para a sociedade sobre como a estratégia, a governanca, o desempenho e as perspectivas da UPC, no contexto de seu ambiente externo, levam à geração de valor público em curto, médio e longo prazos, além de demonstrar e justificar os resultados alcançados em face dos objetivos estabelecidos.

Responsáveis pela governança: pessoas com responsabilidade pela supervisão geral da direção estratégica da UPC e das obrigações relacionadas à responsabilidade de prestação de contas

Risco: possibilidade de algo acontecer e ter impacto nos objetivos da unidade prestadora de contas, sendo medido em termos de consequências e probabilidades (IN-TCU 63/2010); possibilidade de um evento ocorrer e afetar adversamente a realização de objetivos (COSO, 2004); a expressão "eventos potenciais" é muitas vezes utilizada para caracterizar riscos (ABNT, 2009).

Suficiência da evidência de auditoria: medida da quantidade da evidência de auditoria, que é afetada pela avaliação do auditor dos riscos de distorção ou de irregularidade relevante e pela qualidade da evidência de auditoria.

Valor público: produtos e resultados gerados, preservados ou entregues pelas atividades de uma organização que representem respostas efetivas e úteis às necessidades ou às demandas de interesse público e modifiquem aspectos do conjunto da sociedade ou de alguns grupos específicos reconhecidos como destinatários legítimos de bens e serviços públicos (Decreto 9.203, de 2017).

### ANEXO II À INSTRUCÃO NORMATIVA-TCU 84, DE 22 DE ABRIL DE 2020

Níveis de materialidade

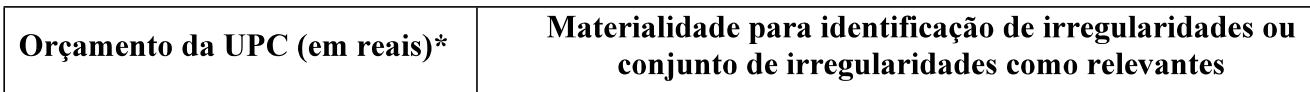

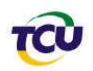

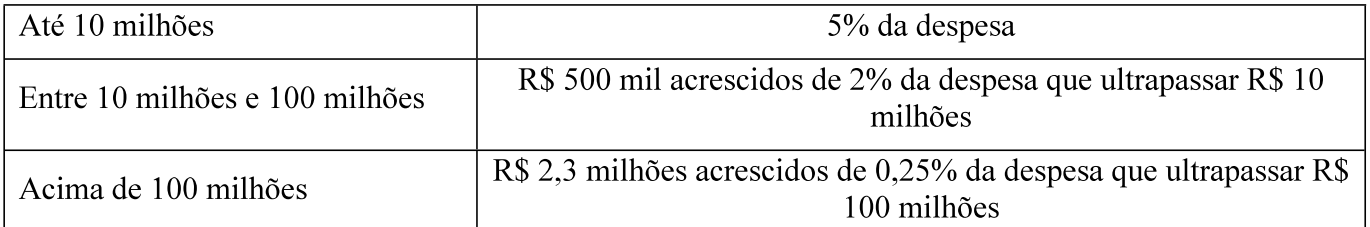

Em se tratando de órgão ou entidade da administração pública federal direta, autárquica ou fundacional, considera-se o total da despesa empenhada no exercício. Para as empresas estatais, considera-se, entre o valor da receita total e o da despesa realizada, o que for maior. Para as demais entidades, considera-se o valor da despesa realizada no exercício.